Exercises for Lecture Course on Modelling and System Identification (MSI) Albert-Ludwigs-Universitat Freiburg – Winter Term 2014 ¨

## Exercise 7: Modeling from first principles (to be returned on Dec 9, 2014, 8:15 in HS 26, or before in building 102, 1st floor, 'Anbau')

Prof. Dr. Moritz Diehl and Robin Verschueren

Please remember to provide a solution on paper (written or typed) including all the necessary graphs from MATLAB. The MATLAB code (.m-files) should be sent to

robin.verschueren@gmail.com and giovanni@ampyxpower.com

The aim of this sheet is to learn how to build models from scratch and use them in nonlinear system identification.

## Exercise Tasks

Regard a ball on a rod, attached with a torsion spring to an axle. On the end of the axle, there is a small handle (see also Fig. 1).

- 1. Come up with a model to describe the position (angle  $\varphi$ ) and the velocity (angular velocity  $\omega$ ) of the ball with weight m [kg]. The weight of the rod with length L [m] can be neglected, and the angle  $\varphi = 0$  rad is vertically down (as shown on Fig. 1). The angle of the handle is denoted by  $\psi$  [rad], where  $\psi = 0$  rad is vertically up (as depicted). Between the rod and the axle is a linear torsion spring, governed by the equation  $\tau = -k \cdot \alpha$ , where  $\alpha$  [rad] the applied angle and  $\tau$  [Nm] is the developed torsion. Note that the spring is at rest in Fig. 1. (5 points)
- 2. Download data7.txt from www.bit.do/MSI\_ex. Given is a certain trajectory of the ball in the following format: |time|angle|angular velocity|. The following are known to be true:

$$
m = 1 \text{ kg}
$$
  
\n
$$
L = 3 \text{ m}
$$
  
\n
$$
\psi = \pi/2 \text{ rad}
$$
  
\n
$$
g = 9.81 \text{ m/s}^2.
$$

It is your job to estimate the initial angle  $\varphi(0)$  and initial angular velocity  $\omega(0)$ , as well as the spring constant k (so  $\theta = [\varphi(0), \omega(0), k]^{\top}$ ). Do this with nonlinear least squares (1sqnonlin in MATLAB). You will have to use similar simstep and simloop functions as in Exercise 6, however, now there is no (easy) closed-form analytic formula to go from one step to the next. To do this, use the explicit Euler method of numerical integration:

$$
x_{\text{next}} = x_{\text{current}} + f(x_{\text{current}}) \cdot \Delta T,
$$

where  $f(x)$  is the right hand side of the ODE  $\dot{x} = f(x)$  and  $\Delta T$  is the step size. You can put this in a function euler step. Invoke this function from a function called euler loop, which does integration on the interval  $t \in [0, N * \Delta T]$  s.

In doing the nonlinear least squares estimation, start with a reasonable initial guess  $\theta_0$ . If you have a bad initial guess, your algorithm might not converge to the right solution! (5 points) (5 points)

*This sheet gives in total 10 points and 0 bonus points*

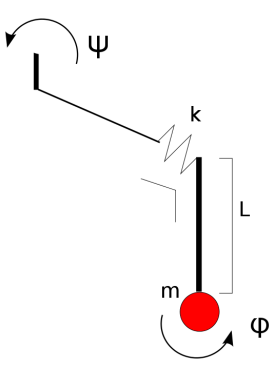

Abbildung 1: Sketch of pendulum.